## **4.8. Micro‐Pulse Irrigation Control**

When the irrigation events occur, the duration is based on the pulse type selected in Sensorweb<sup>TM</sup>. Sensorweb™ allows configuration of micro-pulse types with the desired length and between pulse time (wait times). A wait time between consecutive pulses can be allowed to provide time for irrigation water to percolate. This is an important feature as it allows a single irrigation event to be divided into multiple pulses of small duration.

Click on "Edit Pulse Types" in the "Irrigation Scheduler" page to create the desired pulse types. Figure 17 shows pulse types with various durations, time between pulses and number of pulse cycles. As the Sensorweb<sup>TM</sup> irrigation command is performed every 5 minutes, a given pulse sequence has to be defined for a maximum of 5 minutes (300 seconds).

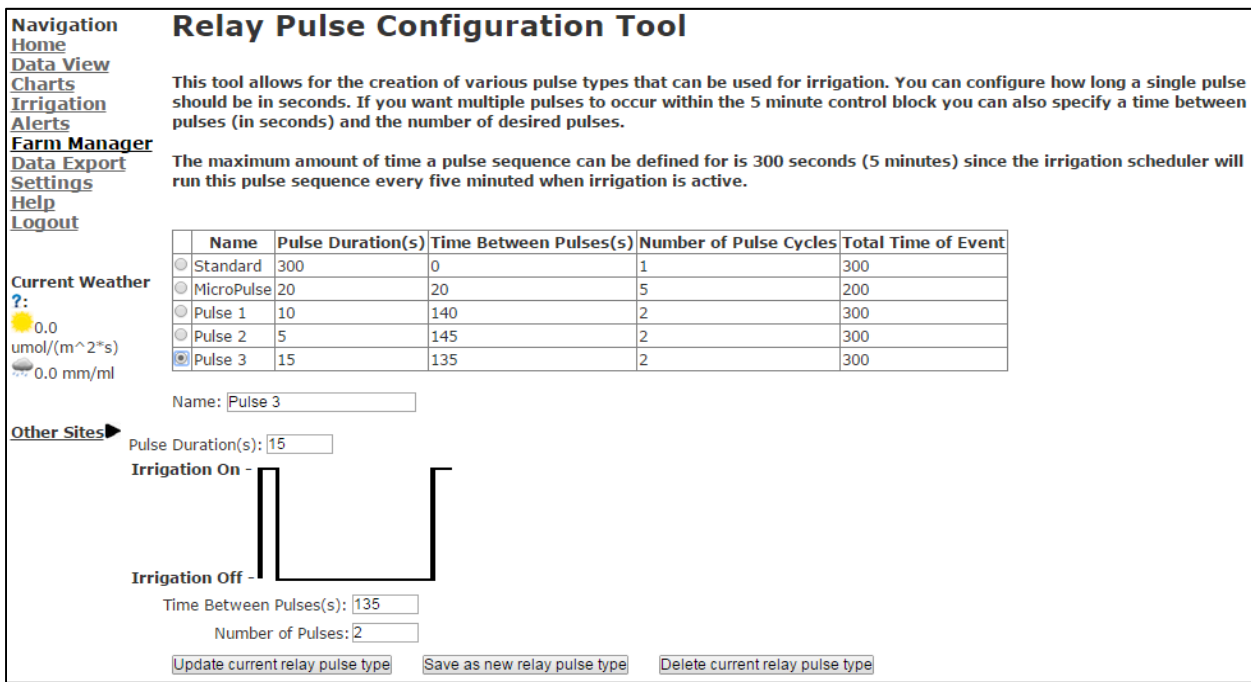

Figure 17. The "Relay Pulse Configuration Tool" in Sensorweb™

When similar irrigation settings are required to be applied to a number of nodes, an irrigation group can also be created in Sensorweb<sup>TM</sup> and the irrigation settings for the group can be applied instead of configuring individual nodes. Click on "Configure Irrigation Groups" in order to create irrigation groups.

Sensorweb™ also allows sending manual irrigation commands directly through the internet to individual control node. At the bottom of the "Irrigation Scheduler" page, select the node, length of the irrigation event and click on "Send Manual Command Now". The manual irrigation command will be executed regardless of the irrigation setup configured for the node.